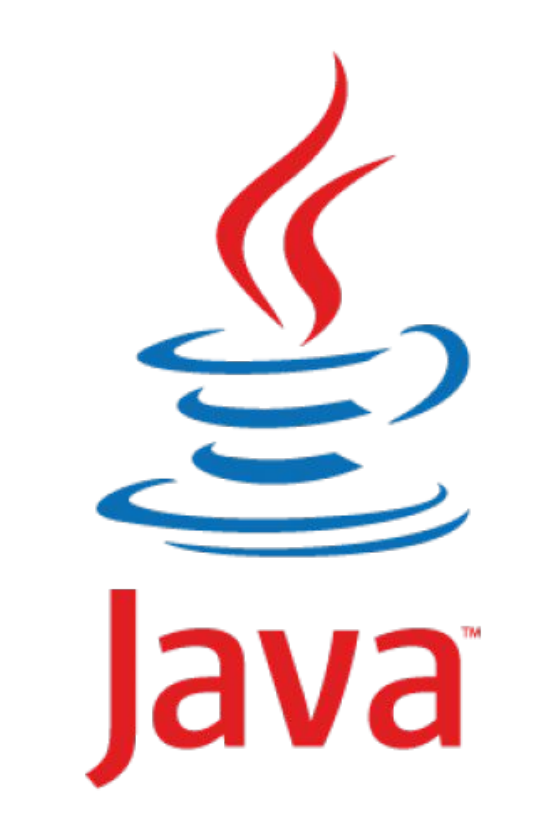

# **Работа с базой данных. JPA**

**Артамонов Илья**

# **@Аннотации**

**Java-аннотация** — в языке Java специальная форма синтаксических метаданных, которая может быть добавлена в исходный код. Аннотации используются для анализа кода, компиляции или выполнения. Аннотируемы пакеты, классы, методы, переменные и параметры.

```
@Entity
public class Order {
@Id
private long id; 
@NotNull
private Float total;
@Size(min = 32, max = 512)
private String address;
@ManyToOne(fetch = FetchType.EAGER)
private Customer customer;
}
```
**Аннотация выполняет следующие функции: 1)** дает необходимую информацию для компилятора; **2)** дает информацию различным инструментам для генерации другого кода, конфигураций и т. д.; **3)** может использоваться во время работы кода;

```
@Override
public String toString(){
     return "devcolibri.com";
}
```
# **@Аннотации**

```
@Entity
                                                                                              public class Order {
                                                                                              @Id
                                                                                              private long id; 
                                                                                              @NotNull
                                                                                              private Float total;
                                                                                              @Size(max = 512)
                                                                                              @Column(name = "ship_addr")
                                                                                              private String address;
                                                                                              }
<?xml version="1.0"?>
<!DOCTYPE hibernate-mapping PUBLIC "-//Hibernate/Hibernate Mapping DTD 3.0//EN"
"http://hibernate.sourceforge.net/hibernate-mapping-3.0.dtd">
<hibernate-mapping>
     <class name="com.simbirsoft.jpatest.entities.Order" table="order" >
         <id name="id" type="java.lang.Long">
            \langlecolumn name="id" \langle \rangle <generator class="identity" />
        \langle id>
         <property name="total" type="float">
             <column name="total" not-null="true" unique="true" />
         </property>
         <property name="address" type="string">
             <column name="ship_addr" length="512" not-null="false" unique="true" />
         </property>
    \langle c|c|ass\rangle</hibernate-mapping>
```
# **Собственные аннотации**

**1. Создаём аннотацию**

```
@Target(value=ElementType.FIELD)
@Retention(RetentionPolicy.RUNTIME)
public @interface Permission {
     Boolean value();
}
2. Вешаем аннотацию на класс/метод/поле *
@Permission(true)
public class UserDeleteAction {
     public void invoke(User user) { /* */ }
}
3. Работаем с аннотацией с помощью Java Reflection API
Class<?> someObjectClass = someObject.getClass();
Permission permission = someObjectClass.getAnnotation(Permission.class);
if (permission != null && permission.value() == true) {
```
 **// выполнить действие**

# **ORM**

**Object-relation mapping (объектно-реляционное отображение) –** технология программирования, которая связывает базы данных с концепциями объектно-ориентированных языков, создавая «виртуальную объектную базу данных»

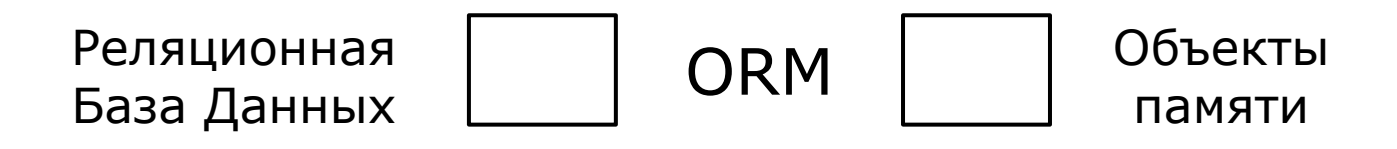

## **Плюсы и минусы**

использование ОО-методов на всех этапах разработки приложений -> повышается скорость разработки меньше однообразного вспомогательного кода -> меньше ошибок позволяет абстрагироваться от источника данных ->

приложение не привязано к конкретной СУБД

приложение работает медленнее и использует больше памяти невозможно или неудобно использовать специфические особенности конкретных СУБД. Нет гарантии, что сгенерированный SQL код будет быстрым и эффективным ORM добавляет дополнительный слой между программой и БД, у этого слоя есть собственный API, который необходимо изучить

# **Java Persistence API**

**JPA** - технология, обеспечивающая объектнореляционное отображение простых JAVA объектов и предоставляющая API для сохранения, получения и управления такими объектами.

**JPA** - это спецификация ( документ, утверждённый как стандарт, описывающий все аспекты технологии), часть EJB3-спецификации

### **Основные реализации:**

Hibernate Oracle TopLink Apache OpenJPA EclipseLink

# **Структура JPA**

# **API**

### Интерфейсы в пакете

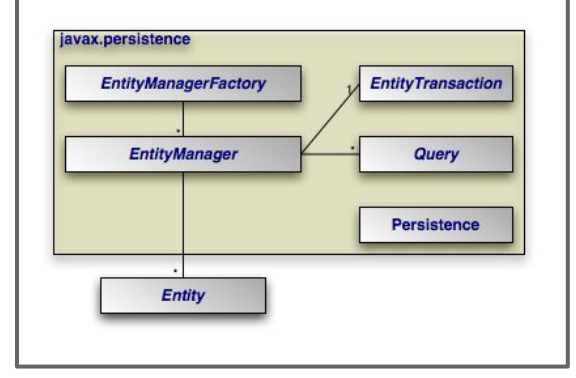

# **JPQL**

Объектный язык запросов

**SELECT User.name FROM User WHERE User.age = 26 AND User.id > 6**

# **Metadata**

Аннотации над объектами

**@Entity @Table(name="users" public class User { @Id Long id**

# **Основные интерфейсы**

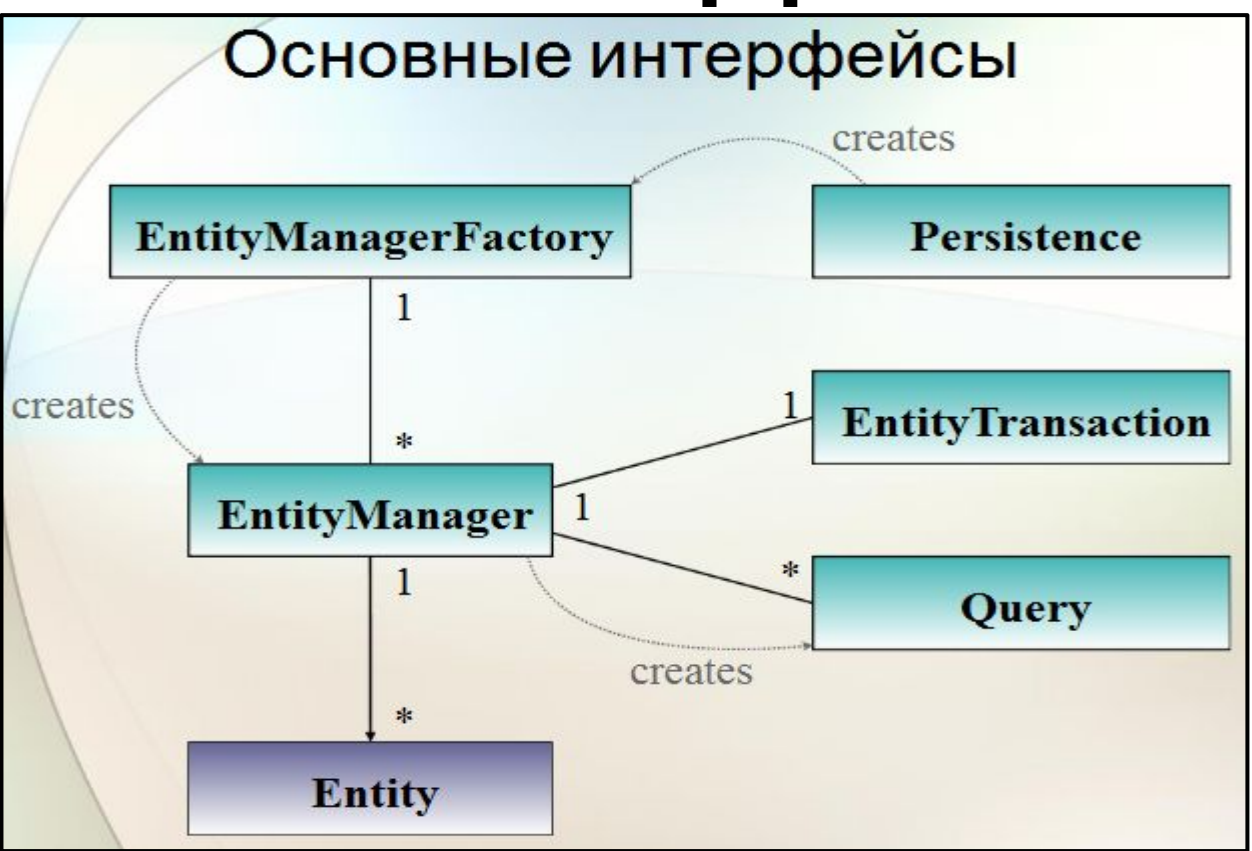

#### **Последовательность вызова методов:**

- 1.Persistence, создаем EntityManagerFactory, передавая параметры Unit. На выходе имеем фабрику либо ничего.
- 2.Обращаемся к фабрике и говорим "Дай мне EntityManager"
- 3.Потом к EntityManager "Дай мне transaction"
- 4.У transaction вызываем метод begin
- 5.Обращаемся к EntityManager. Вызываем query
- 6.Query. ResultList
- 7.Transaction. Закрываем
- 8.EntityManager. Закрываем
- 9.Фабрику. Закрываем

### **Последовательность взаимодействия интерфейсов**

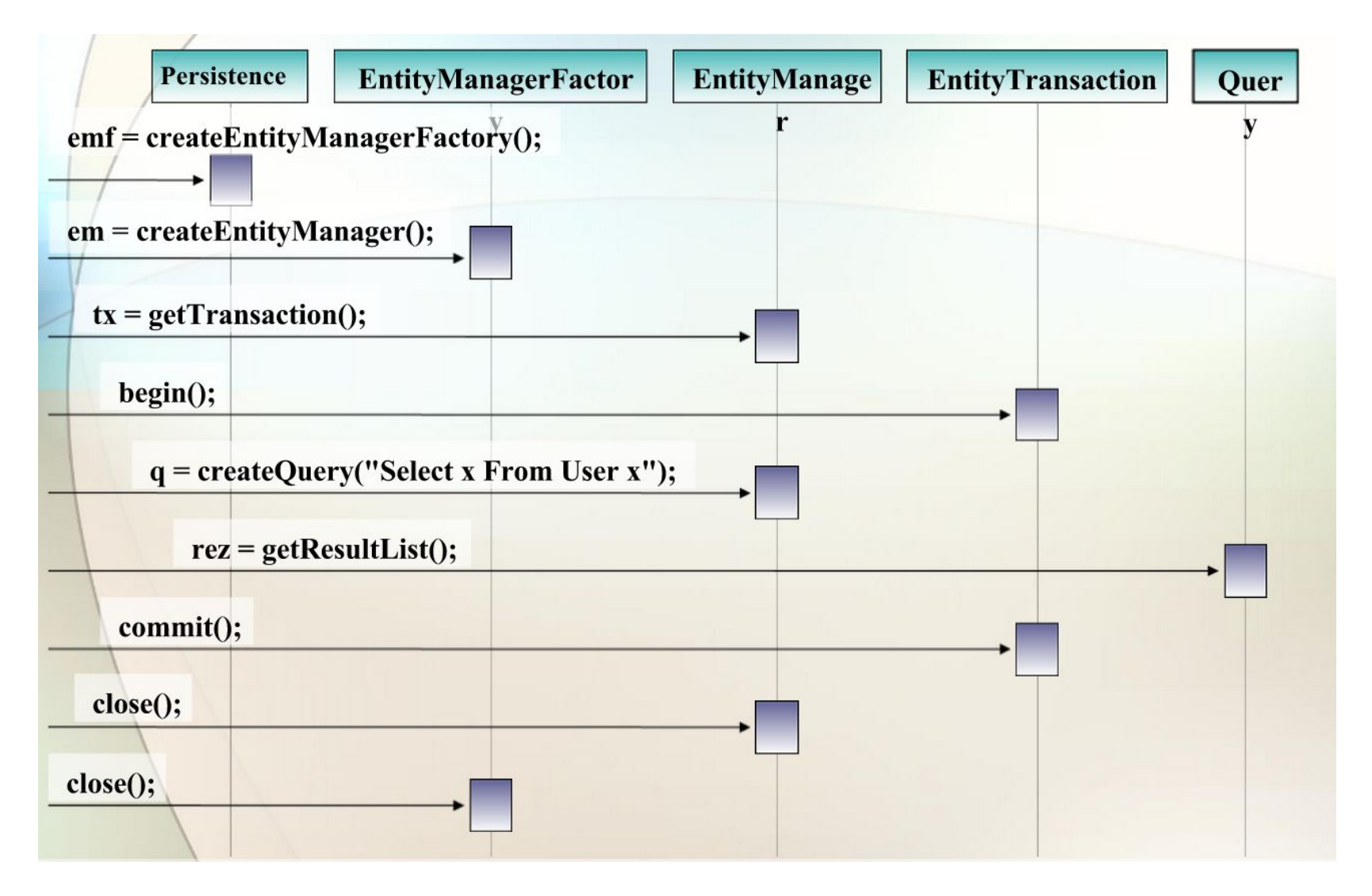

# **Настройка**

Файл настройки: 'src\main\resources\**META-INF**\**persistence.xml**'

```
<?xml version="1.0" encoding="UTF-8"?>
<persistence xmlns="http://java.sun.com/xml/ns/persistence"
             xmlns:xsi="http://www.w3.org/2001/XMLSchema-instance"
             xsi:schemaLocation="http://java.sun.com/xml/ns/persistence 
http://java.sun.com/xml/ns/persistence/persistence_1_0.xsd"
             version="1.0">
<persistence-unit name="SSTestUnit" transaction-type="RESOURCE_LOCAL">
  <provider>org.hibernate.ejb.HibernatePersistence</ provider>
  <class>com.simbirsoft.jpatest.entities.User</ class>
  <properties>
    <property name="hibernate.connection.driver_class" value="com.mysql.jdbc.Driver"/>
    <property name="hibernate.connection.url" value="jdbc:mysql://localhost:3306/carshop"/>
    <property name="hibernate.connection.username" value="root"/>
    <property name="hibernate.connection.password" value="root"/>
    <property name="hibernate.dialect" value="org.hibernate.dialect.MySQLDialect"/>
    <property name="hibernate.hbm2ddl.auto" value="update"/>
  </properties>
</persistence-unit>
</persistence>
```
hibernate.hbm2ddl.auto — статус работы JPA: **update** - база будет просто обновлять свою структуру; **validate** — проверяет структуру базы но не вносит изменения; **create** — создает таблицы, но уничтожает предыдущие данные; **create-drop** — создает таблицы в начале сеанса и удаляет их по окончанию сеанса.

# **Требования к объектам сущностей**

**// \* Сущность - объект, который может быть сохранён в БД**

```
@Entity
@Table(name = "products")
public class Product {
```

```
 @Id
 private long id;
```

```
 @Column(name = "product_name")
 private String title;
```

```
 @OneToMany
```
**}**

```
 private List<Categories> categories;
```

```
 /* getters, setters, equals
```
- ●POJO или JavaBean
- ●Классы не final
- ●Наличие конструктора по умолчанию
- ●implements Serializable
- ●Наличие полей идентификации (id)
- ●Атрибуты-коллекции обязательно объявлены в терминах интерфейсов коллекций, а не конкретных реализаций
- ●В getters необходимо возвращать конкретно ссылку на коллекцию, а не на её копию

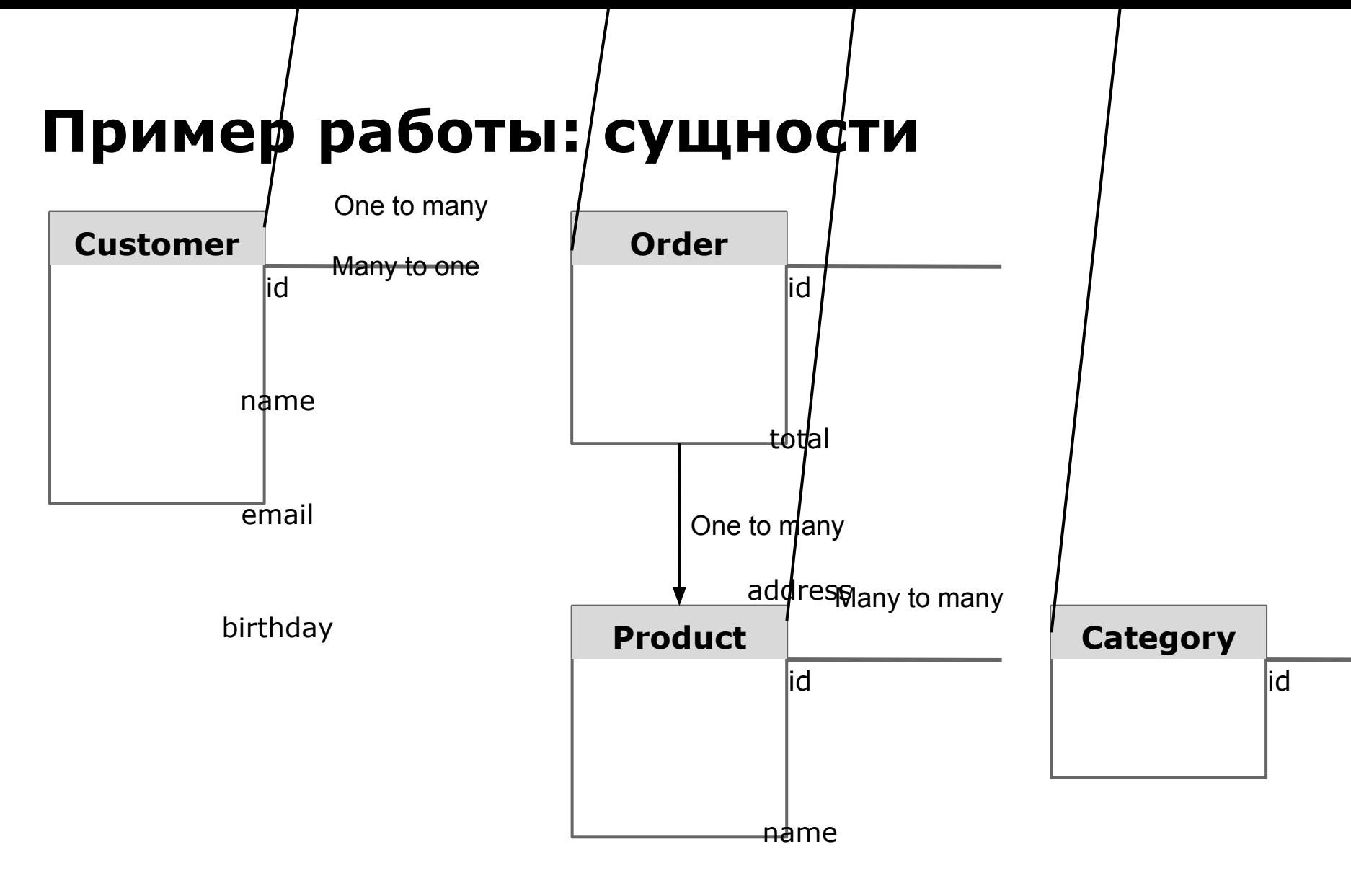

name

# **Пример работы: сущности**

**…**

 **}**

 **}**

**}**

 **return true;**

**@Entity**

**public class Customer {**

**@Id private long id;** 

**…**

**…**

**private String name;**

**private String email;**

**@Temporal(TemporalType.DATE) private Date birthday;**

**@OneToMany(fetch = FetchType.LAZY, cascade = CascadeType.REMOVE) private List<Order> orders;**

**/\* getters and setters**

```
 @Override
    public boolean equals(Object obj) {
        if (this == obj) {
            return true;
 }
        if (obj == null) {
            return false;
        }
        Customer other = (Customer ) obj;
        if (id == null) {
            if (other.id != null) {
                return false;
 }
         } else if (!id.equals(other.id)) {
            return false;
```
# **Пример работы: сущности**

**@Entity public class Order {**

```
@Id
private long id;
```
**…**

**… }**

```
@NotNull /* Валидация на null
private Float total;
```

```
@Size(min = 32, max = 512) /* Валидация 
private String address;
```

```
@ManyToOne(fetch = FetchType.EAGER)
private Customer customer;
```

```
@OneToMany(fetch = FetchType.EAGER)
private List<Product> products;
```
**/\* getters, setters, equals**

```
@Entity
public class Product {
```

```
@Id
private long id; 
private String name;
private Float price;
```

```
@ManyToMany(fetch = FetchType.EAGER)
private List<Category> categories;
```

```
/* getters, setters, equals
```

```
 
public class Category{
@Entity
```

```
@Id
```
**…**

**…**

**… }**

```
private long id;
```
**…**

```
@Pattern(regexp = "^[A-Za-zА-Яа-яёЁ ]{0,}$")
private String name;
```

```
@ManyToMany(fetch = FetchType.Lazy)
private List<Product> products;
```
**/\* getters, setters, equals**

## **Пример использования**

```
public class CustomerService {
```
**}**

```
 private EntityManager em = Persistence.createEntityManagerFactory("SSTestUnit").createEntityManager();
```

```
 public Customer add(Customer customer){ // Добавление клиента
     em.getTransaction().begin();
     Customer customerFromDB = em.merge(customer);
     em.getTransaction().commit();
     return customerFromDB ;
 }
 public Customer get(long id){ // Выборка клиента по id
     return em.find(Customer.class, id);
 }
 public void delete(long id){ // Удаление клиента
     em.remove(get(id));
 }
 public void update(Customer car){ // Сохранение клиента
     em.getTransaction().begin();
     em.merge(car);
     em.getTransaction().commit();
 }
```

```
 public List<Customer> getAll(){ //* Список всех клиентов
     TypedQuery<Customer> namedQuery = em.createNamedQuery("Customer.getAll", Customer.class);
     return namedQuery.getResultList();
 }
```
# **Работа с сущностями**

```
public class TestJPA {
```

```
CustomerService service = new CustomerService ();
```

```
public void workWithEntities(){ 
//Создание нового клиента
Customer customer1 = new Customer();
customer1.setName("Вася Иванов");
customer1.setEmail("vasia@ivanov.ru");
customer1.setBirthday(new Date(12314234233));
```

```
//Записали в БД
Customer customer1 = service.add(customer);
```

```
//Достали клиента по id
Customer customer2 = service.get(2);
```

```
//Вывели записанную в БД запись
System.out.println(customer2.getOrders());
```

```
//Достали всех клиентов из базы
List<Customer> allCustomers = new ArrayList<>();
allCustomers = service.getAll();
```

```
//Удалил клиента №1 из базы
service.delete(customer1.getId());
```
**} }**

## **Именные запросы: @NamedQuery**

#### **@Entity**

**@NamedQuery(name="Country.findAll", query="SELECT c FROM Country c") // Если одна**

**public class Country {**

**}**

### **@Entity**

 **...**

```
@NamedQueries({ // Если несколько
    @NamedQuery(name="Country.findAll", query="SELECT c FROM Country c"),
    @NamedQuery(name="Country.findByName", query="SELECT c FROM Country c WHERE c.name = :name"),
})
public class Country {
   ...
}
```
**List<Country> countries = em.createNamedQuery("Country.findAll", Country.class).getResultList();**

```
Country country = em.createNamedQuery("Country.findByName", Country.class)
.setParameter("name", "Russia") // Задаём параметр
.getSingleResult(); // Достаём один результат
```
# **JPQL объектно-ориентированный язык запросов**

#### **CEntity**

@NamedQueries({

@NamedQuery(name="Customer.findByTotalOrders",

query=**"SELECT c FROM Customer c, Order o WHERE o.customer = c AND o.total >= :minTotal GROUP BY c.id"**),

```
 @NamedQuery(name="Customer.findCustomersByOrders",
```
query=**"SELECT c FROM Customer c WHERE c.orders IN :orders"**),

```
 @NamedQuery(name="Customer.findByOrderedProduct",
```

```
 query="SELECT c FROM Customer c, Order o WHERE o.customer = c AND :product MEMBER OF o.products 
ORDER BY c.name GROUP BY c.id"),
})
public class Customer {
  ...
}
 List<Order> ordersToFind = new ArrayList<>();
 ordersToFind.add(order1);
 ordersToFind.add(order2);
 List<Customer> customers = em.createNamedQuery("Customer.findCustomersByOrders", 
 Customer.class).setParameter("orders", ordersToFind ).getResultList();
```
## **Основные аннотации**

K.

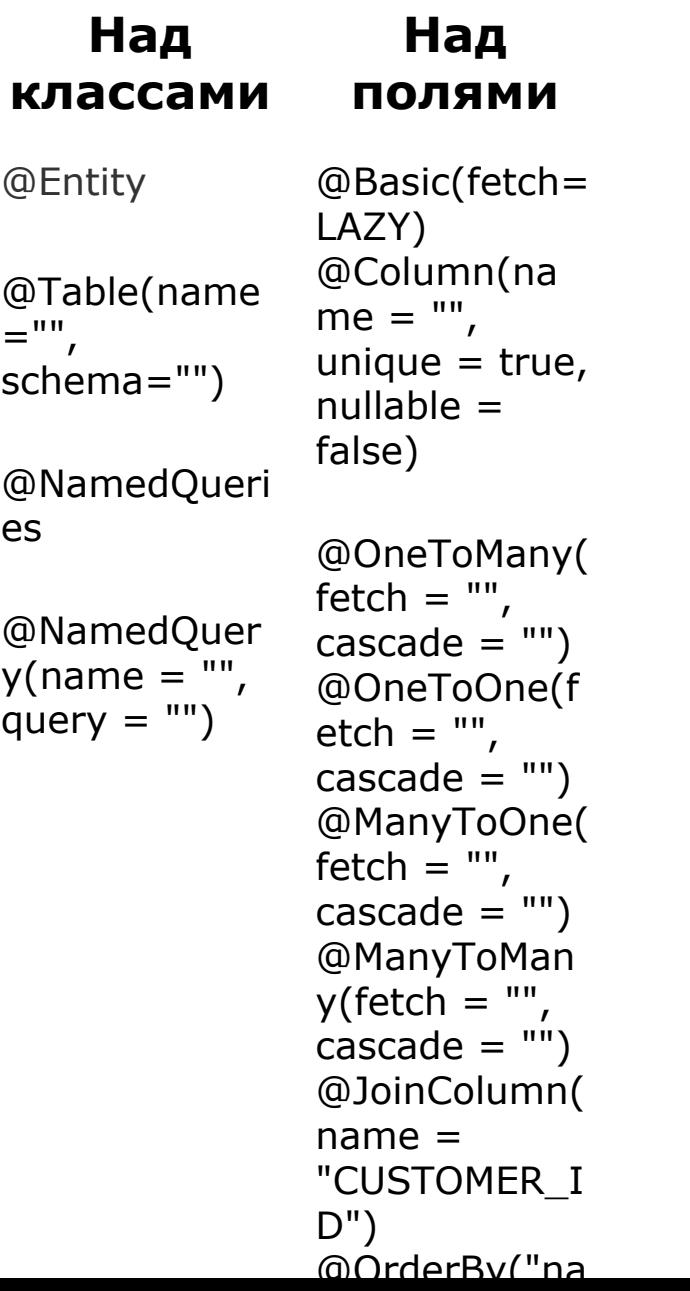

## **Валидация: javax.validation.constraints**

```
@Digits
@Future
@Past
@Max(value="")
@Min(value="")
@NotNull
@Pattern(regexp="")
@Size(min = 1, max = 128)
```